investing\*

**-股识吧**

- $2<sub>1</sub>$
- $3$   $*$   $*$   $*$

**一、网络财经的财经** 

 $1$ 

**四、股票数据下载,股票历史数据下载,股票5分钟数据下载**

 $*$  //tool.cnfunny.cn/#/

yicha.cn

extending the state state state state state state state state state state state state state state state state state state state state state state state state state state state state state state state state state state stat [《跌停的股票多久可以涨回》](/read/8959.html) [《买股票要多久才能买到》](/read/9262.html)

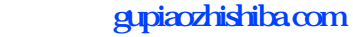

[《场内股票赎回需要多久》](/author/9870.html) [下载:网易财经如何下载股票数据.doc](/neirong/TCPDF/examples/output.php?c=/article/33131985.html&n=网易财经如何下载股票数据.doc) [更多关于《网易财经如何下载股票数据》的文档...](https://www.baidu.com/s?wd=%E7%BD%91%E6%98%93%E8%B4%A2%E7%BB%8F%E5%A6%82%E4%BD%95%E4%B8%8B%E8%BD%BD%E8%82%A1%E7%A5%A8%E6%95%B0%E6%8D%AE)

<https://www.gupiaozhishiba.com/article/33131985.html>